The book was found

# **Unix Programming For Dummies**

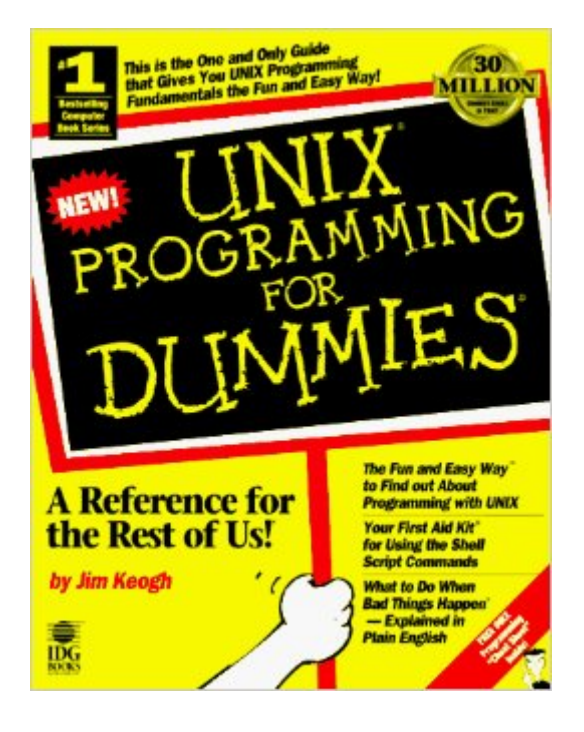

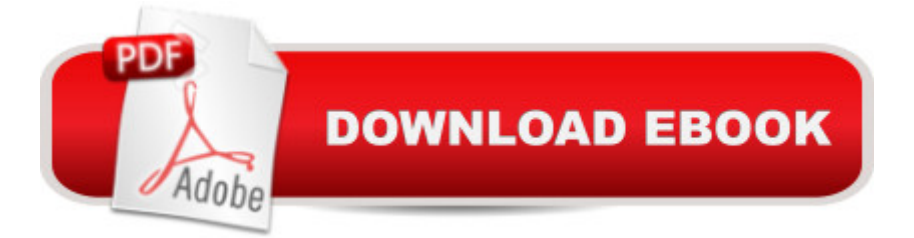

## **Synopsis**

UNIX Programming For Dummies takes you on a fun and informative tour through he world of UNIX programming. This down-to-earth reference gets you up and programming -- fast! Just follow the plain-English explanations and soon you'll be creating your own UNIX programs.

### **Book Information**

Series: For Dummies Paperback: 400 pages Publisher: John Wiley & Sons Inc (Computers) (November 1996) Language: English ISBN-10: 0764500619 ISBN-13: 978-0764500619 Product Dimensions: 0.8 x 7.5 x 9.5 inches Shipping Weight: 1.4 pounds Average Customer Review: 2.3 out of 5 stars $\hat{A}$   $\hat{A}$  See all reviews $\hat{A}$  (3 customer reviews) Best Sellers Rank: #681,802 in Books (See Top 100 in Books) #30 in Books > Computers & Technology > Programming > APIs & Operating Environments > Unix #221 in $\hat{A}$  Books > Computers & Technology > Operating Systems > Unix  $#5177$  in  $\hat{A}$  Books > Computers & Technology > Software

### **Customer Reviews**

Assumes nothing-does the job nicely Aside from the title(You could wrap it in brown paper): This book assumes nothing about the readers knowledge. It starts of explaining the vi editor and its shortcuts and explains basic strings and arrays and rounds it of basic database files,flowcharts and nested loops. There are hardly any other books out there,that start from zero,this one does. If you want to get started writing shell scripts and/or learn C, you should read this book first. I would recommend it to anybody running Unix/Linux/BSD flavours. Build the foundation first,then learn the fancy stuff. hunsolo MCP hired gun/-,--'- Solaris,Linux,NT4 -if it absolutely,positively has to be fixed overnight...

The book has several typos and uses terrible examples. I did not like the flow of the book at all. Even some of the basics (like variable declarations), were not properly explained. The bottom line is that the book was obviously rushed. I wouldn't recommend this title at all.

#### Download to continue reading...

Java: The Simple Guide to Learn Java Programming In No Time (Programming,Database, Java for [dummies, coding books, jav](http://ebooksperfect.com/en-us/read-book/lyEbB/unix-programming-for-dummies.pdf?r=q75qcIiZfaOI2so5tZI0JntPFt8dxGgFXbmlADb7aWbiM7XX4SuxHMqovURC0m5T)a programming)

(HTML,Javascript,Programming,Developers,Coding,CSS,PHP) (Volume 2) Advanced Unix Shell Scripting: How to Reduce Your Labor and Increase Your Effectiveness Through Mastery of Unix Shell Scripting and Awk Programming Unix Shell Programming Tools with CDROM (Unix Tools) Java: The Ultimate Guide to Learn Java and Python Programming (Programming, Java, Database, Java for dummies, coding books, java programming) (HTML, ... Developers, Coding, CSS, PHP) (Volume 3) Unix Programming for Dummies Unix, Solaris and Linux: A Practical Security Cookbook: Securing Unix Operating System Without Third-Party Applications Unix Desktop Guide to the Korn Shell (Unix Desktop Guides) Conducting the UNIX Job Interview: IT Manager Guide with UNIX Interview Questions (IT Job Interview series) Python para administracion de sistemas Unix y Linux/ Pythons for Management of Unix and Linux Sistems (Spanish Edition) UNIX from Soup to Nuts: A Guide and Reference for UNIX Users and Administrators Unix System V/386 Release 3.2: System Administrator's Guide (AT&T UNIX system V/386 library) Teach Yourself the Unix C Shell in 14 Days (Unix Library) UNIX AWK and SED Programmer's Interactive Workbook (UNIX Interactive Workbook) Unix Commands by Example: A Desktop Reference for Unixware, Solairs and Sco Unixware, Solaris and Sco Unix Beginning Programming with Java For Dummies (For Dummies (Computers)) C++: C++ and Hacking for dummies. A smart way to learn C plus plus and beginners guide to computer hacking (C Programming, HTML, Javascript, Programming, Coding, CSS, Java, PHP) (Volume 10) Python: Python Programming For Beginners - The Comprehensive Guide To Python Programming: Computer Programming, Computer Language, Computer Science Python: Python Programming Course: Learn the Crash Course to Learning the Basics of Python (Python Programming, Python Programming Course, Python Beginners Course) Swift Programming Artificial Intelligence: Made Easy, w/ Essential Programming Learn to Create your \* Problem Solving \* Algorithms! TODAY! w/ Machine ... engineering, r programming, iOS development) Delphi Programming with COM and ActiveX (Programming Series) (Charles River Media Programming) Dmca